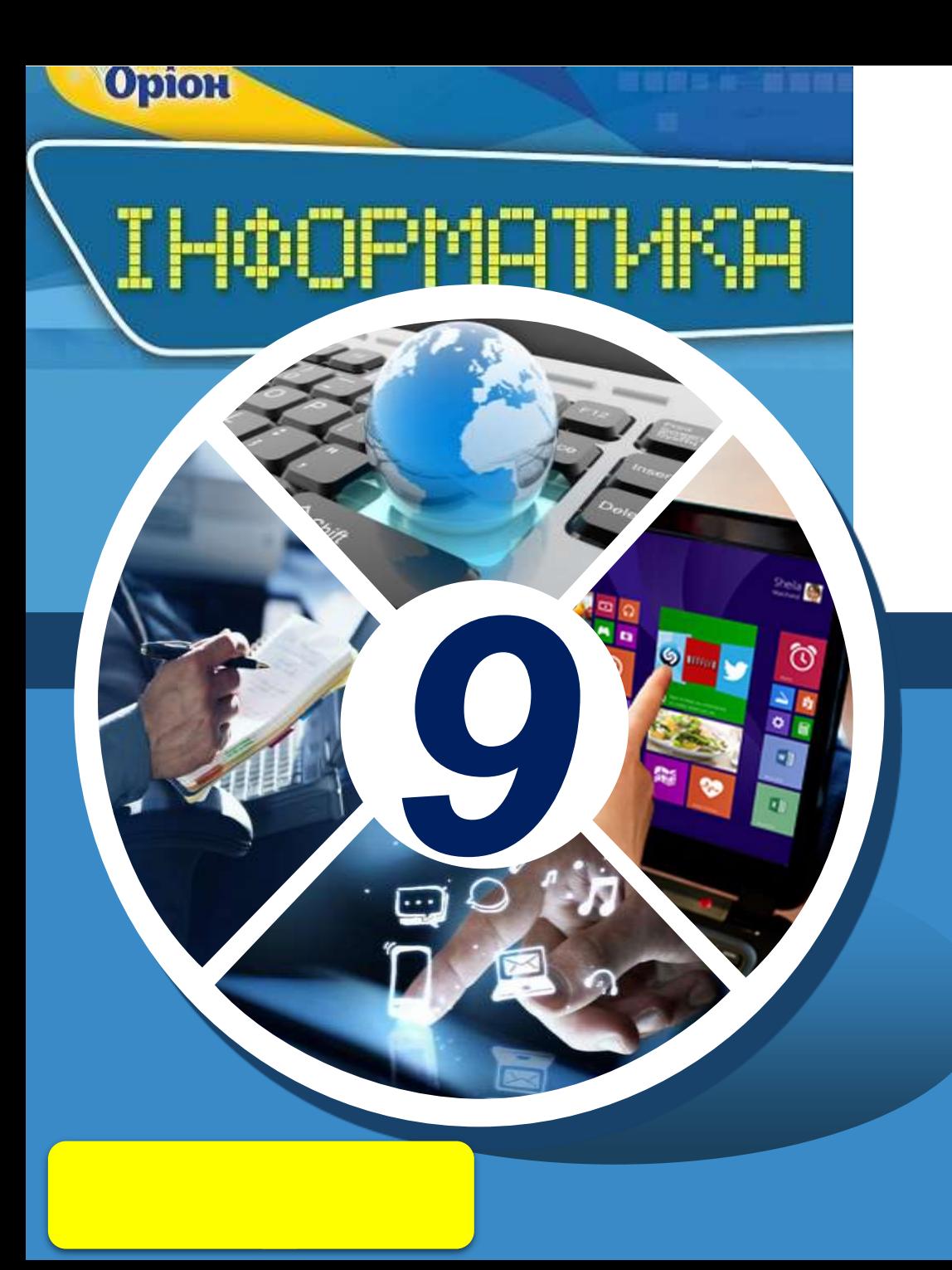

# **Алгоритми опрацювання табличних величин**

**За новою програмою**

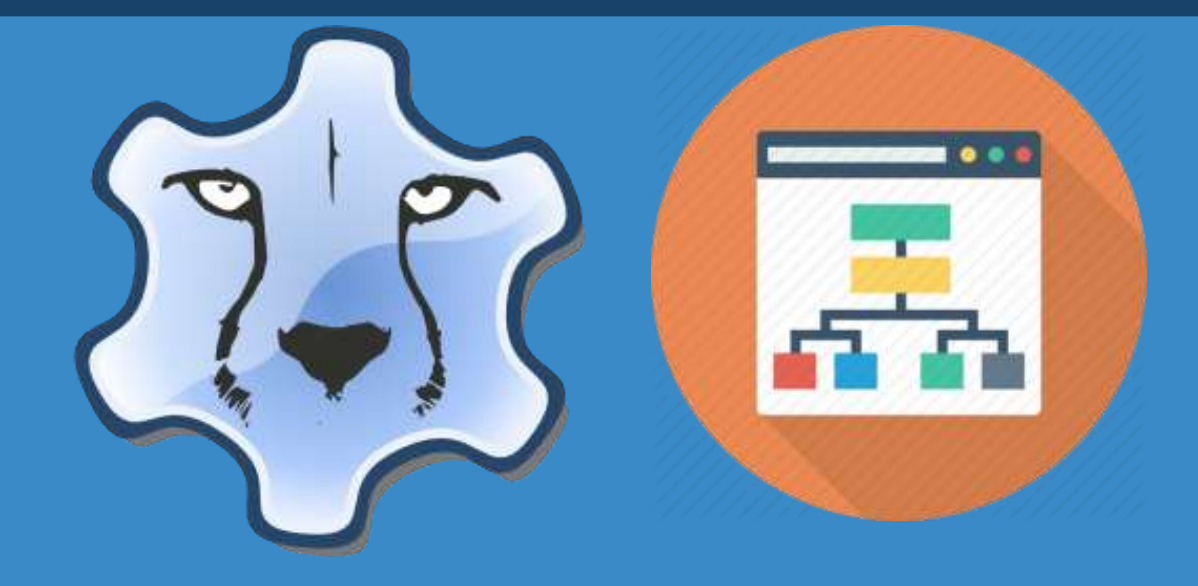

§ 16

**Як описати алгоритми знаходження суми чи кількості**  Розділ 6 **елементів табличної величини мовами програмування?**

#### *Засобами мов програмування можна автоматизувати процес знаходження підсумкових даних:*

*9*

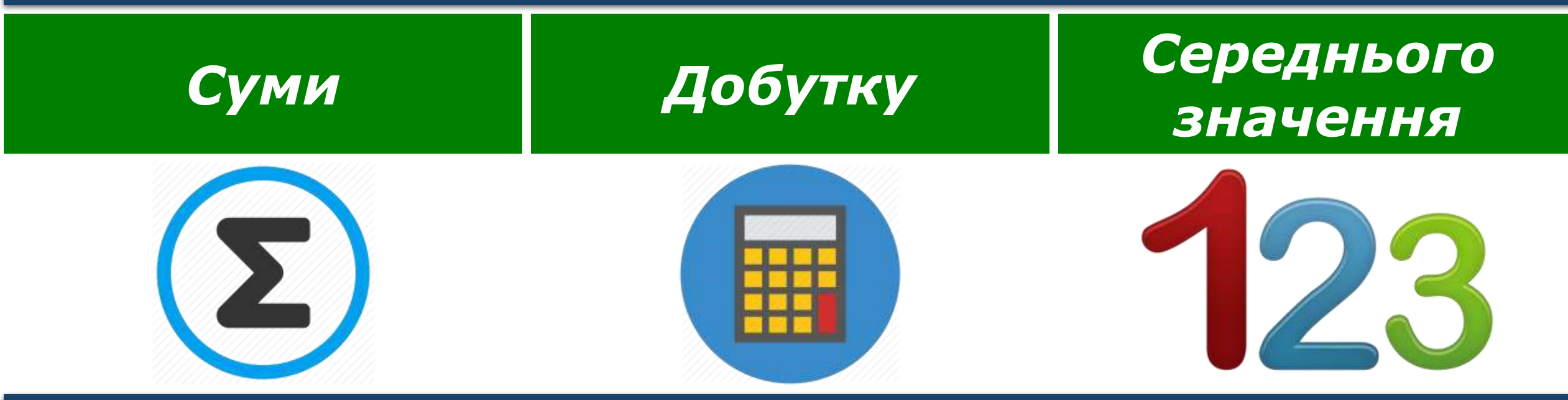

*Такі задачі передбачають, що табличні елементи змінюватись не будуть, а результатом їх виконання буде одне підсумкове значення.*

§ 16

**Як описати алгоритми знаходження суми чи кількості**  Розділ 6 **елементів табличної величини мовами програмування?**

*У програмах, де передбачені дії з елементами табличної величини, що задовільнять деяким умовам, використовують оператор розгалуження*

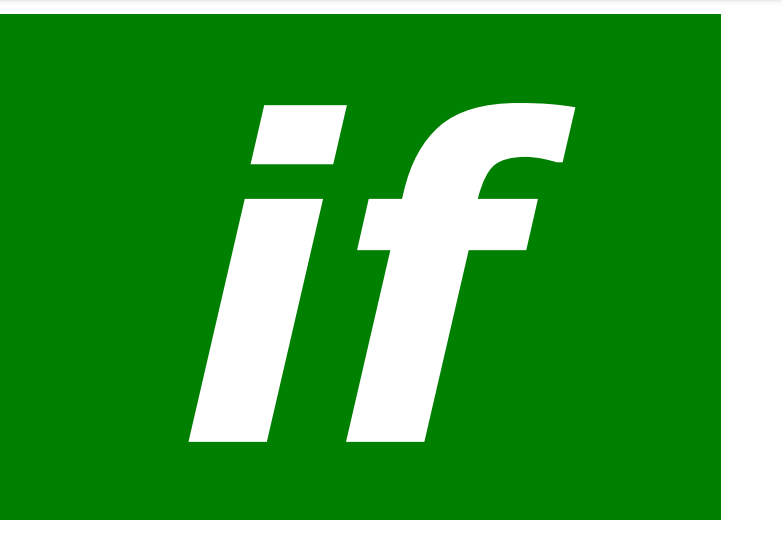

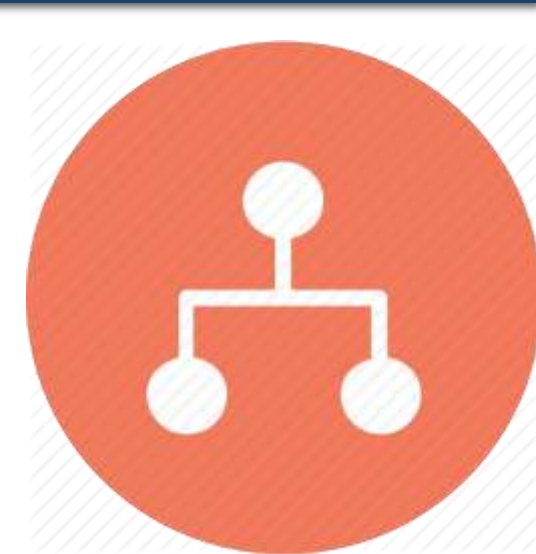

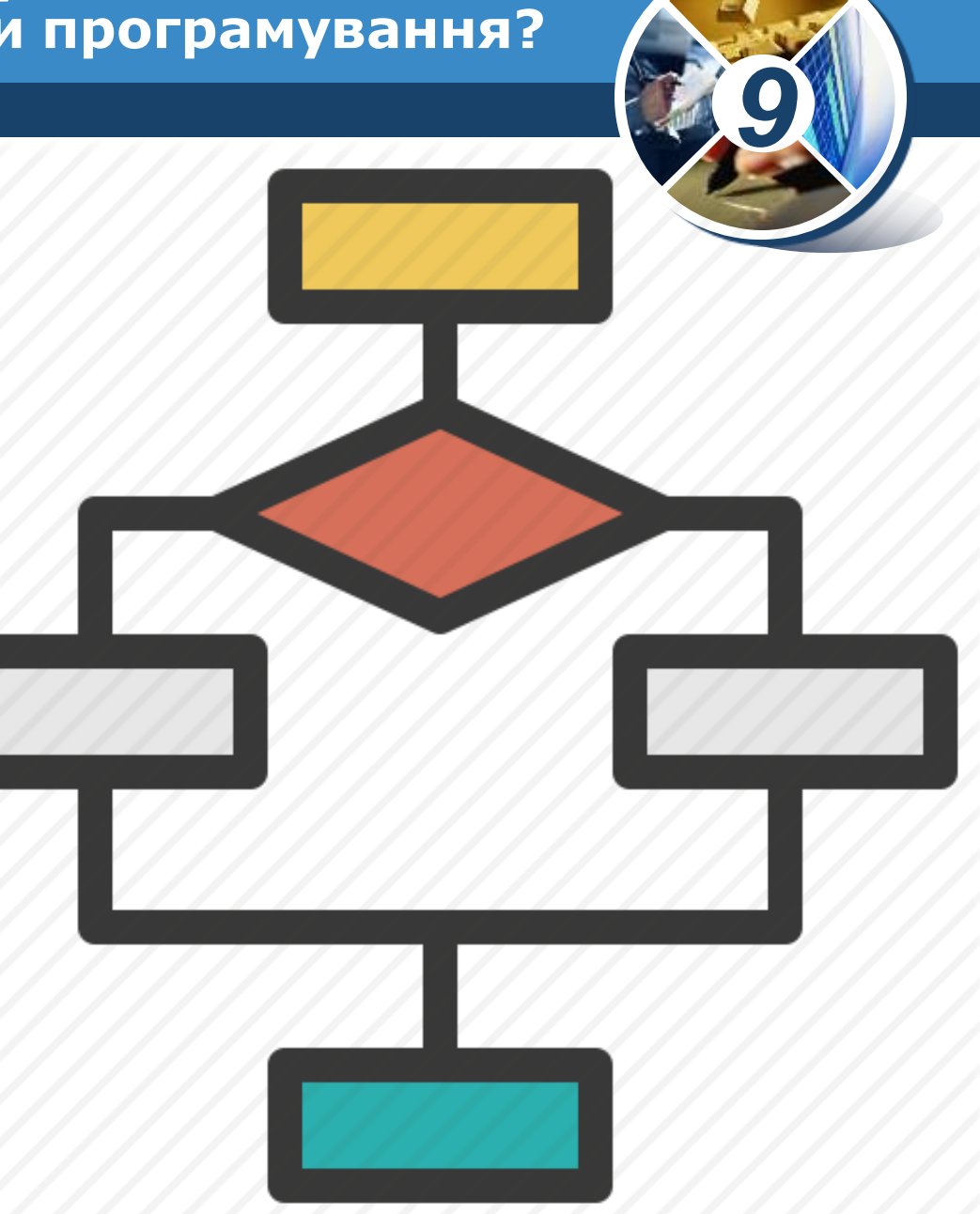

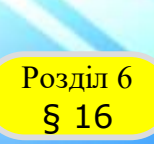

**Як описати алгоритми знаходження суми чи кількості**  Розділ 6 **елементів табличної величини мовами програмування?**

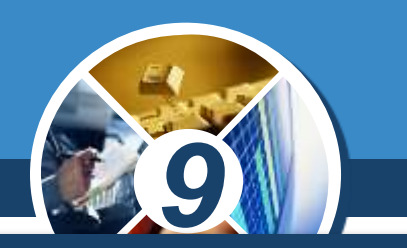

*Опис умов здійснюють так само, як і з простими змінними. Для запису простих умов використовують оператори порівняння:*

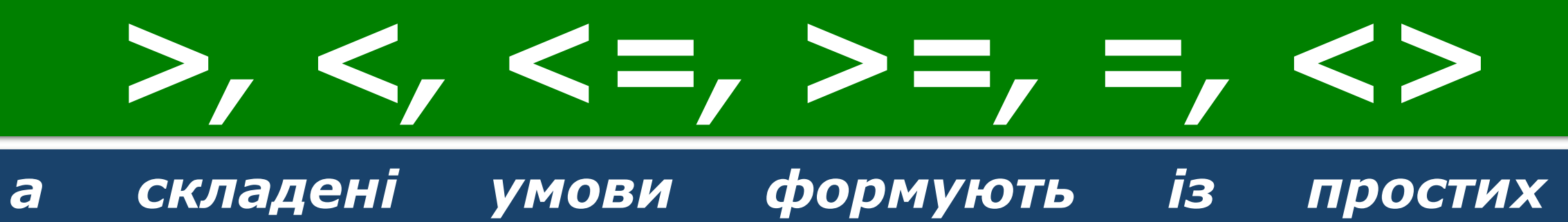

*використанням логічних операторів:*

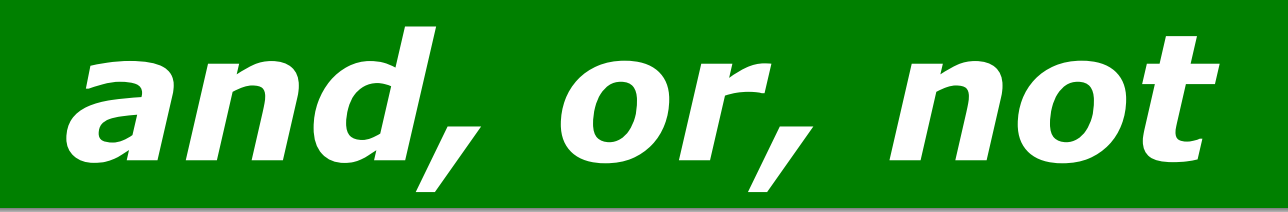

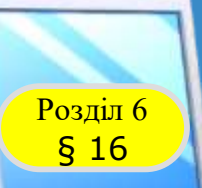

### **Задачі на пошук у масиві елемента із**  § <sup>16</sup> **заданою властивістю**

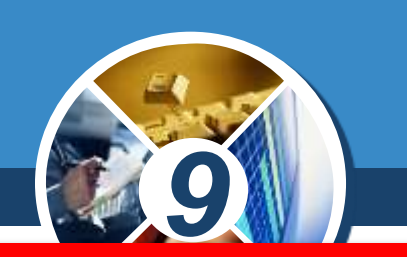

*Задачі на знаходження суми (добутку) елементів*

*Знайти добуток всіх елементів масиву А[1..N].*

*Р := 1; For і := 1 to N do P := Р\*А[і];*

*Знайти суму додатних елементів масиву A[1..N].*

*S:=0; For і := 1 to N do If A[i] > 0 Then S := S+A[i];*

#### **Найбільший і найменший елементи**  Розділ 6<br>**S** 16 § <sup>16</sup> **табличної величини**

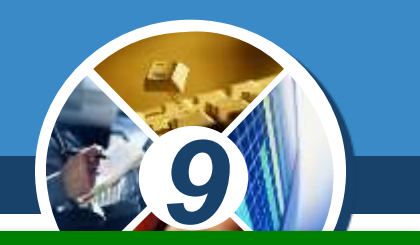

*Задача 4. Визначити найбільше значення елементів табличної величини.*

*Спочатку вважатимемо, що значення першого елемента табличної величини є найбільшим.*

*Після цього послідовно переглядатимемо значення всіх інших елементів табличної величини, і якщо трапиться значення, що більше того, яке на даний момент вважаємо найбільшим, то вважатимемо тепер уже це значення найбільшим.*

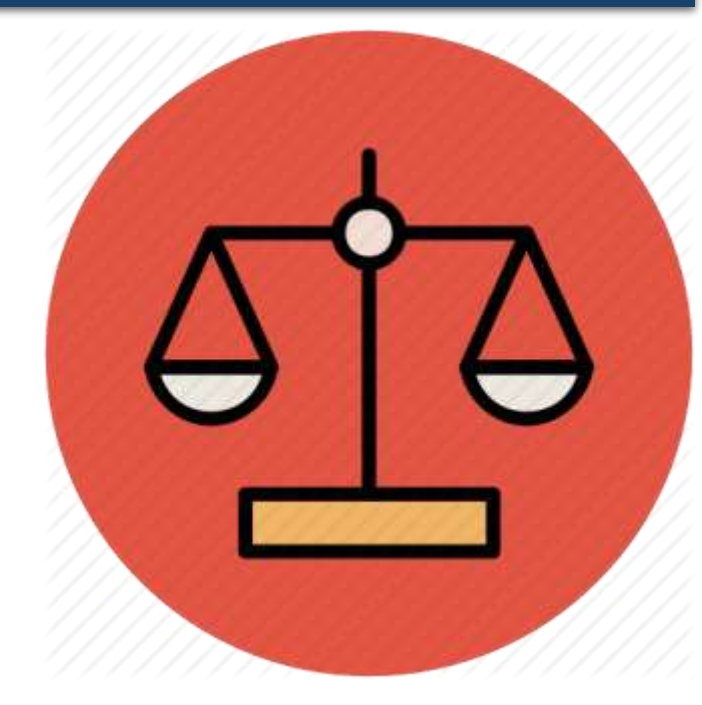

#### **Найбільший і найменший елементи**  Розділ <mark>•здія (</mark>Табличної величини *Текст відповідної процедури: procedure TForm1.Button1Click(Sender: TObject); var a: array [1..10] of real; i: integer; max: real; begin for i := 1 to 10 do a[i] := StrToFloat(Memo1.Lines[i-1]); max := a[1]; {вважаємо, що найбільше значення — значення першого елемента} for i := 2 to 10 do If a[i] > max Then max := a[i]; {замінюємо найбільше значення} Label1.Caption := FloatToStr (max) + ' — найбільше значення'; end;*

*9*

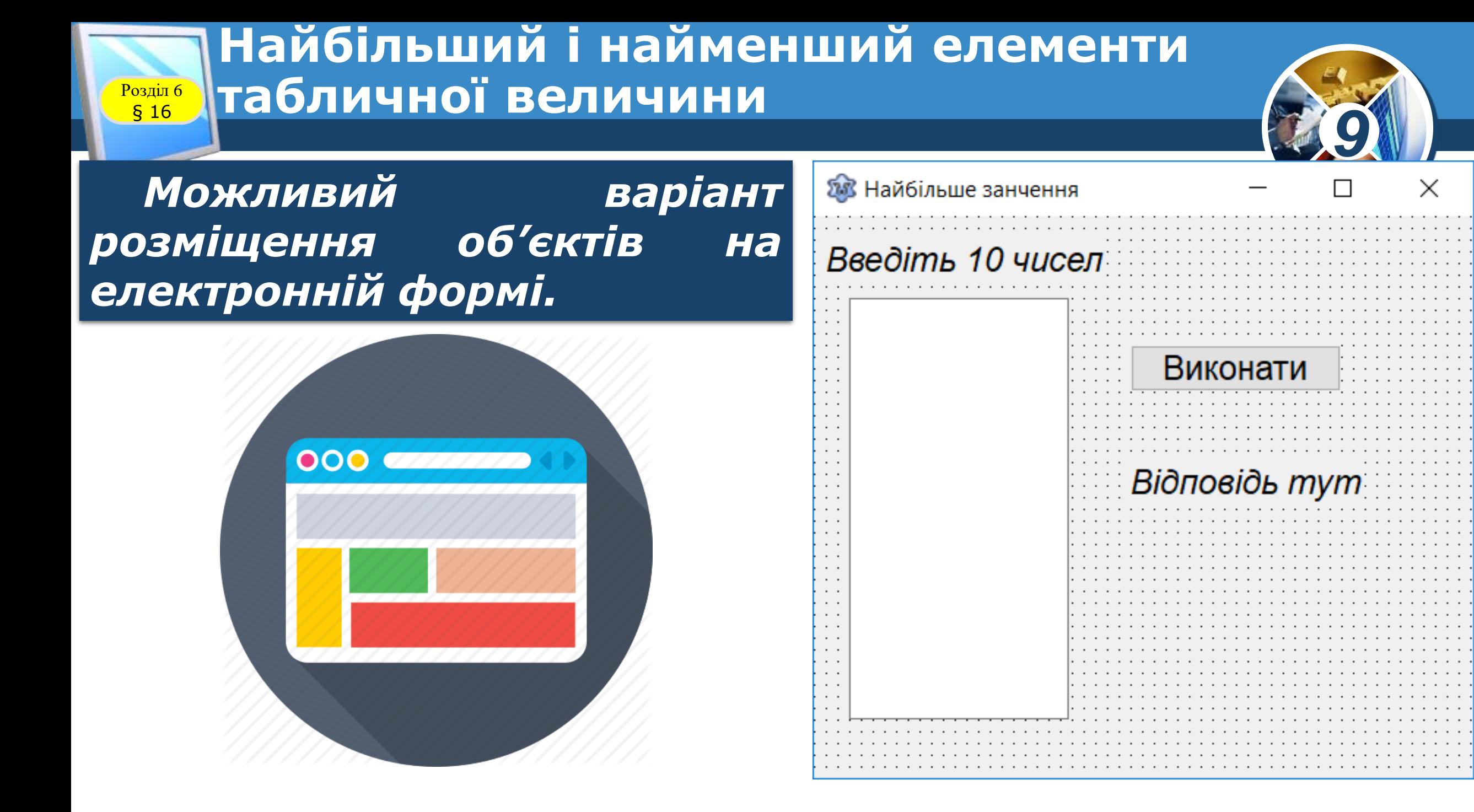

## **Найбільший і найменший елементи**  <mark>•здія (</mark>Табличної величини

Розділ

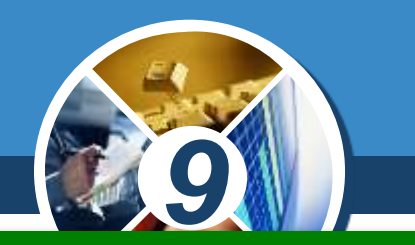

*Задача 5. Дано табличну величину, значення всіх елементів якої різні. Визначити найбільше та найменше значення серед елементів цієї табличної величини та поміняти їх місцями.*

*Оскільки треба поміняти місцями найбільше та найменше значення серед значень елементів табличної величини, то потрібно визначити не тільки самі ці значення, а ще й номер елемента, значення якого найбільше, та номер елемента, значення якого найменше.*

*Визначимо все це, переглядаючи значення елементів табличної величини лише один раз.*

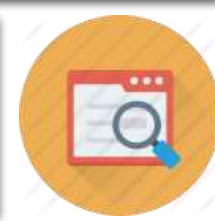

#### **Найбільший і найменший елементи**  Розділ 6 § <sup>16</sup> **табличної величини**

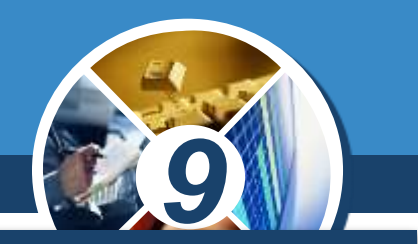

*Спочатку вважатимемо, що значення першого елемента і найбільше, і найменше, а номер найбільшого і найменшого елементів:*

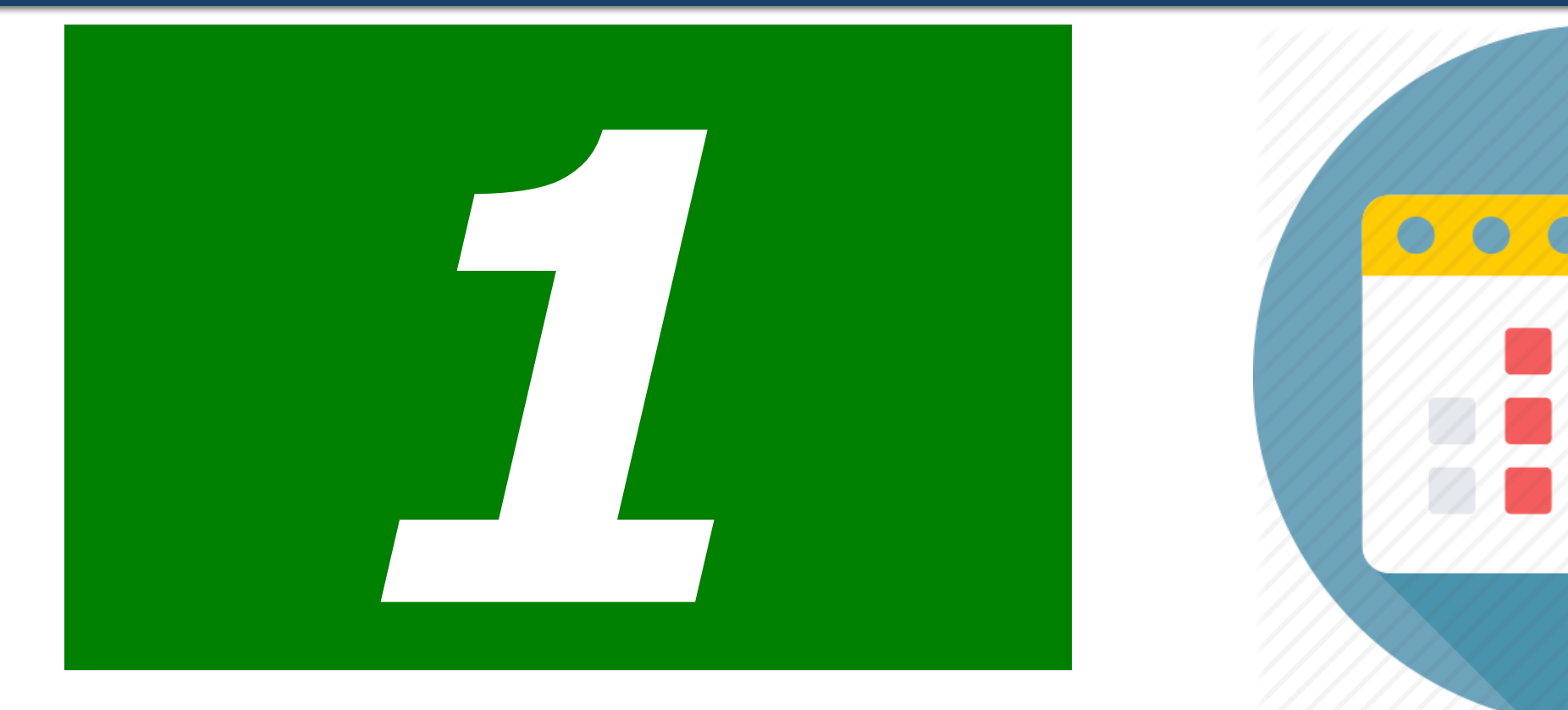

## **Найбільший і найменший елементи Розділ 6 | Табличної величини**

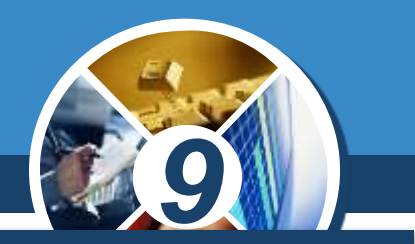

*Після цього послідовно переглядатимемо всі інші елементи масиву. Якщо значення чергового елемента табличної величини більше того значення, яке на той момент вважаємо найбільшим, то замінюємо найбільше значення серед уже переглянутих і номер найбільшого елемента.*

*Якщо ні, то може це значення менше, ніж те, яке поки що вважаємо найменшим. І якщо це так, то замінюємо найменше значення серед уже переглянутих і номер найменшого елемента.*

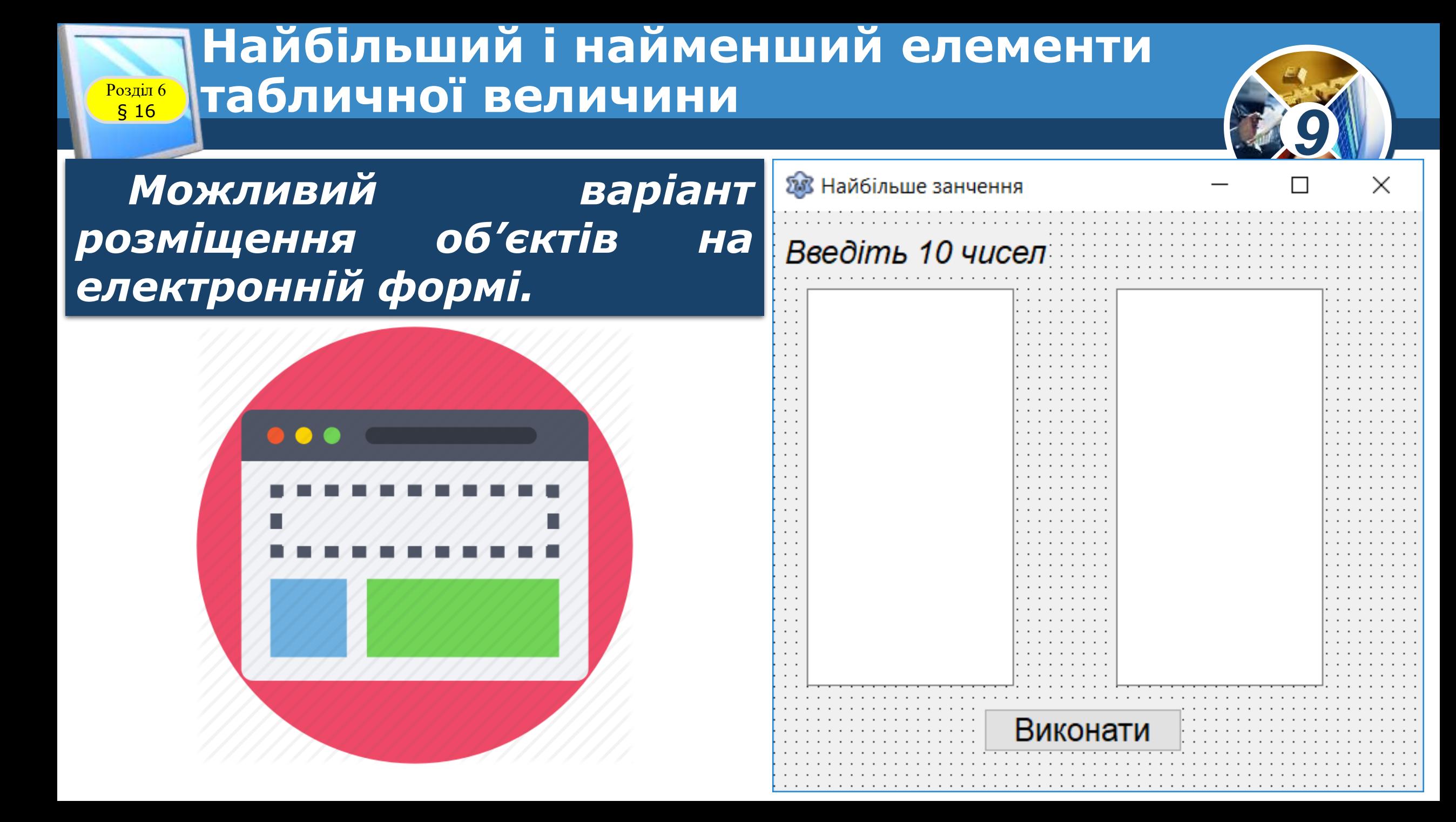

#### **Найбільший і найменший елементи**  Розділ 6 § <sup>16</sup> **табличної величини**

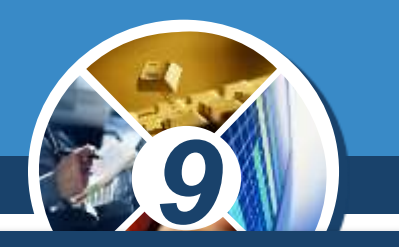

### *Текст відповідної процедури:*

```
procedure TForm1.Button1Click(Sender: TObject);
var a: array [1..10] of real; i, nmax, nmin: integer; max, min: real;
begin
  for i := 1 to 10 do a[i] := StrToFloat(Memo1.Lines[i-1]);
   max := a[1]; nmax := 1; // значення першого елемента важаємо найбільшим
   min := a[1]; nmin := 1; // значення першого елемента важаємо найменшим
   for i := 2 to 10 do
      If a[i] > max {порівняння значення чергового елемента з найбільшим на
цей момент}
      Then
      begin
       max := a [i]; // замінюємо значення найбільшого елемента
       nmax := i; // замінюємо номер найбільшого елемента
      end
```
#### **Найбільший і найменший елементи**   $\begin{array}{c} \boxed{\text{Pozqini } 6} \\ \boxed{\text{S} 16} \end{array}$ § <sup>16</sup> **табличної величини**

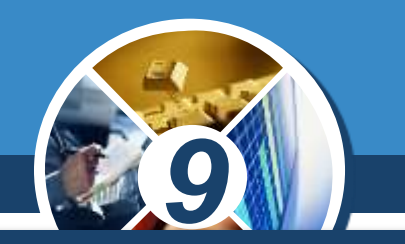

#### *(Продовження…) Текст відповідної процедури:*

```
Else
     If a[i] < min // порівняння значення чергового елемента з найменшим на
цей момент
      Then
     begin
       min := a[i]; // замінюємо значення найменшого елемента
       nmin := i; // замінюємо номер найменшого елемента
     end;
     a[nmax] := min; a[nmin] := max; {обмін значеннями найбільшого і
найменшого елементів}
     for i := 1 to 10 do
     Memo2.Lines.Append(FloatToStr(a[i])); {виведення значень елементів
табличної величини з переставленими найбільшим і найменшим значенням}
end;
```
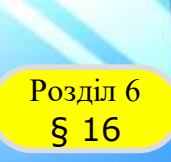

### **Сортування вибором максимального елемента**

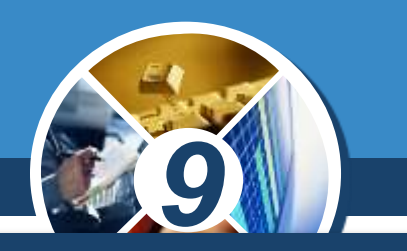

#### *Алгоритм сортування:*

*Максимальний елемент із послідовності Х[1]..Х[2] поміняти місцями з Х[2].*

*For К := 10 downto 2 do begin // пошук М — номера Мах(Х[1..К]) М := 1; Max := Х[1]; For і := 2 to K do If [Xi] > Max Then begin Max := X[i]; M := i; end; { перестановка X[K] і Х[М1} С := X[M]; X[M] := X[K]; X[K] := C; end;*